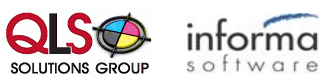

### **ImageQuest Pre-Install Checklist (v14.0)**

*(Please print, fill out, and return this form to the fax #or email address shown at the bottom of the page)*

#### **Your Name:**

□ DVD Drive

#### **Your Company Name:**

#### **Identify the Operating System for the machine where ImageQuest Server will be installed.**

Windows Server 2008 R2 SP1

Windows Server 2012 Windows Server 2012 R2 Windows 7 □ Windows 10

 $\Box$  Other

**NOTE:** The above Operating Systems are the **only** supported platforms to install ImageQuest server to. If your OS is different, please contact Informa Support. The ImageQuest Server will only install on a 64-bit operating system. **For security and performance reasons, Informa Software does not recommend installing ImageQuest on a Domain Controller. In addition, Microsoft does not recommend installing SQL Server 2005/2008/2012 Express Edition on a domain controller. Support for non-recommended platforms will be provided on a best-effort basis only.**

#### **The machine where ImageQuest Server will be installed meets the minimum hardware/.NET requirements listed below (Check all that apply):**

□ 64-bit CPU (multi-core recommended) □ 2GB of Memory (4GB Recommended)

□ Microsoft .NET 4.0 Full Framework □ 300MB of Free Hard Drive Space

**NOTE:** If a firewall is enabled on the ImageQuest Server during the installation, it will be necessary to open TCP ports 32751 and 33176 and UDP port 2112 to allow access to the IQ Services.

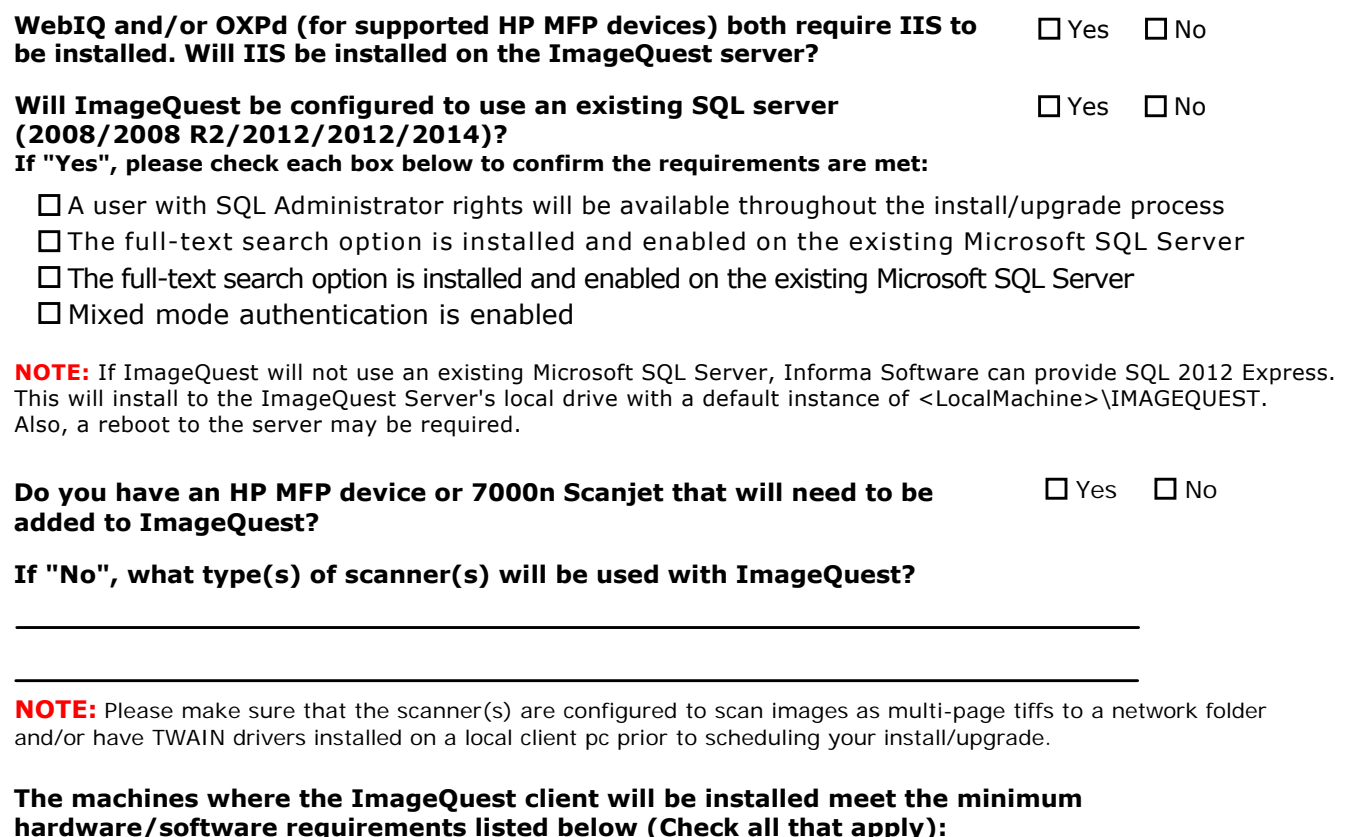

# **hardware/software requirements listed below (Check all that apply):**

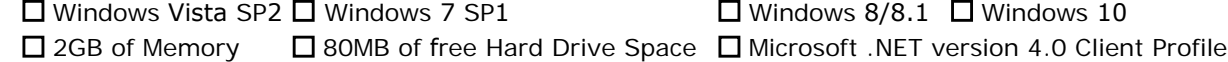

Adobe Reader 6.0 or higher □ Internet Explorer 8 or higher

**NOTE:** WebIQ clients require Internet Explorer 7.0 or higher.

## **What version of Microsoft Office is installed on the client machines?**

Office 2007 □ Office 2010 □ Office 2013 □ Office 2016